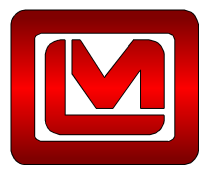

Ludlum Measurements, Inc. 501 Oak Street P.O. Box 810 Sweetwater, TX 79556 Tel: 325-235-5494 Fax: 325-235-4672 www.ludlums.com

## **MODEL 375 NETWORK SETTINGS REQUEST FORM**

Please fill out the following information so the network settings can be configured before the instrument leaves the factory. This form must be filled out for each Model 375 Area Monitor. Contact your IT department for the appropriate values.

| Contact Information |               |  |
|---------------------|---------------|--|
| Company Name        | Sales Order # |  |
| Contact E-Mail      |               |  |
| IT Contact E-Mail   |               |  |
|                     |               |  |

Please select which software the Model 375 will be configured for:

○ 1370-055 Ethernet Software - Monitor broadcasts UDP message at fixed intervals.

C 1370-077 Web Page and Service Software - Monitor connects to central server using TCP connection and sends current readings at fixed intervals.

| IP Address Configuration                |                    |                                            |                       |                         |                                                                                      |
|-----------------------------------------|--------------------|--------------------------------------------|-----------------------|-------------------------|--------------------------------------------------------------------------------------|
|                                         | ◯ Static           | IP Address                                 |                       |                         |                                                                                      |
|                                         |                    | Subnet Mask                                |                       |                         |                                                                                      |
|                                         |                    | Gateway IP Address                         |                       |                         |                                                                                      |
|                                         |                    | DNS IP Address                             |                       |                         |                                                                                      |
| service listens on for incomin          | g connections f    |                                            | rvisor Prin           | hary and Secondary IP a | ort number is the port that Supervisor<br>ddresses are the IP address that the<br>e. |
| TCP Port Number                         |                    |                                            |                       | Camera Enabled          |                                                                                      |
| Supervisor Primary IP Address           |                    |                                            |                       | Camera IP Address       |                                                                                      |
| Supervisor Secondary IP Address         |                    |                                            |                       | Camera Password         |                                                                                      |
| This section applies to a Mod to 59999. | el 375 that will l | be configured for use the <b>1370-05</b> . | 5 Etherne             | t Software. The UDP Po  | rt number must be in the range of 50000                                              |
| Unit ID                                 |                    |                                            |                       | Camera Enabled          |                                                                                      |
| UDP Port Number (50000-59999)           |                    |                                            |                       | Camera IP Address       |                                                                                      |
| This section to be filled out by        | y Ludlum Measu     | urements, Inc.                             |                       |                         |                                                                                      |
| Model/Serial Number                     |                    |                                            | 24 Hour Burn- in Test |                         |                                                                                      |
| Instrument Firmware                     |                    |                                            | Functional Check      |                         |                                                                                      |
| Ethernet Firmware                       |                    |                                            |                       |                         |                                                                                      |
| MAC Address                             |                    |                                            |                       |                         |                                                                                      |
| Performed By:                           |                    | Date:                                      |                       |                         |                                                                                      |
| Reviewed By:                            | Ву:                |                                            | Date:                 |                         |                                                                                      |